# Algorithms and Data Structures in C++

# **Complexity analysis**

- Answers the question "How does the time needed for an algorithm scale with the problem size N?"
  - Worst case analysis: maximum time needed over all possible inputs
  - Best case analysis: minimum time needed
  - Average case analysis: average time needed
  - Amortized analysis: average over a sequence of operations
- Usually only worst-case information is given since average case is much harder to estimate.

#### The O notation

Is used for worst case analysis:

An algorithm is O(f(N)) if there are constants c and  $N_0$ , such that for  $N \ge N_0$  the time to perform the algorithm for an input size N is bounded by t(N) < c f(N)

- Consequences
  - $\bullet$  O(f(N)) is identically the same as O(a f(N))
  - $\bullet$  O( $a N^x + b N^y$ ) is identically the same as O( $N^{\max(x,y)}$ )
  - $\bullet$  O( $N^x$ ) implies O( $N^y$ ) for all  $y \ge x$

#### **Notations**

 $\bullet$   $\Omega$  is used for best case analysis:

An algorithm is  $\Omega(f(N))$  if there are constants c and  $N_0$ , such that for  $N \ge N_0$  the time to perform the algorithm for an input size N is bounded by t(N) > c f(N)

◆ ⊕ is used if worst and best case scale the same

An algorithm is  $\Theta(f(N))$  if it is  $\Omega(f(N))$  and O(f(N))

# Time assuming 1 billion operations per second

| Complexity     | N=10         | 10 <sup>2</sup>    | 10 <sup>3</sup>     | 10 <sup>4</sup>      | 10 <sup>5</sup>       | 10 <sup>6</sup>        |
|----------------|--------------|--------------------|---------------------|----------------------|-----------------------|------------------------|
| 1              | 1 ns         | 1 ns               | 1 ns                | 1 ns                 | 1 ns                  | 1ns                    |
| In N           | 3 ns         | 7 ns               | 10 ns               | 13 ns                | 17 ns                 | 20 ns                  |
| N              | 10 ns        | 100 ns             | 1 <i>μ</i> s        | 10 <i>μ</i> s        | 100 <i>μ</i> s        | 1 ms                   |
| N log N        | 33 ns        | 664 ns             | 10 <i>μ</i> s       | 133 <i>µ</i> s       | 1.7 ms                | 20 ms                  |
| N <sup>2</sup> | 100 ns       | 10 <i>µ</i> s      | 1 ms                | 100 ms               | 10 s                  | 17 min                 |
| N <sup>3</sup> | 1 <i>μ</i> s | 1 ms               | 1 s                 | 17 min               | 11.5 d                | 31 a                   |
| 2 <sup>N</sup> | 1 <i>µ</i> s | 10 <sup>14</sup> a | 10 <sup>285</sup> a | 10 <sup>2996</sup> a | 10 <sup>30086</sup> a | 10 <sup>301013</sup> a |

# Which algorithm do you prefer?

 When do you pick algorithm A, when algorithm B? The complexities are listed below

| Algorithm A      | Algorithm B | Which do you pick? |  |
|------------------|-------------|--------------------|--|
| O(ln N)          | O(N)        |                    |  |
| O(ln N)          | N           |                    |  |
| O(ln N)          | 1000 N      |                    |  |
| ln N             | O(N)        |                    |  |
| 1000 ln <i>N</i> | O(N)        |                    |  |
| ln N             | N           |                    |  |
| ln N             | 1000 N      |                    |  |
| 1000 ln <i>N</i> | N           |                    |  |

 $\bullet$  What is the O,  $\Omega$  and  $\Theta$  complexity of the following code?

```
double x;
std::cin >> x;
std::cout << std::sqrt(x);</pre>
```

 $\bullet$  What is the O,  $\Omega$  and  $\Theta$  complexity of the following code?

```
unsigned int n;
std::cin >> n;
for (int i=0; i<n; ++i)
  std::cout << i*i << "\n";</pre>
```

igoplus What is the O,  $\Omega$  and  $\Theta$  complexity of the following code?

```
unsigned int n;
std::cin >> n;
for (int i=0; i<n; ++i) {
  unsigned int sum=0;
  for (int j=0; j<i; ++j)
    sum += j;
  std::cout << sum << "\n";
}</pre>
```

- igoplus What is the O,  $\Omega$  and  $\Theta$  complexity of the following two segments?
  - ◆ Part 1:

```
unsigned int n;
std::cin >> n;
double* x=new double[n]; // allocate array of n numbers
for (int i=0; i<n; ++i)
  std::cin >> x[i];
```

#### ◆ Part 2:

```
double y;
std::cin >> y;
for (int i=0; i<n; ++i)
  if (x[i]==y) {
    std::cout << i << "\n";
    break;
}</pre>
```

### **Complexity: adding to an array (simple way)**

- What is the complexity of adding an element to the end of an array?
  - allocate a new array with N+1 entries
  - copy N old entries
  - delete old arrray
  - write (N+1)-st element
- ◆ The complexity is O(N)

# **Complexity: adding to an array (clever way)**

- What is the complexity of adding an element to the end of an array?
  - allocate a new array with 2N entries, but mark only N+1 as used
  - copy N old entries
  - delete old arrray
  - write (N+1)-st element
- ◆ The complexity is O(N), but let's look at the next elements added:
  - mark one more element as used
  - write additional element
- ◆ The complexity here is O(1)
- The amortized (averaged) complexity for N elements added is

$$\frac{1}{N} (O(N) + (N-1)O(1)) = O(1)$$

# **STL: Standard Template Library**

- Most notable example of generic programming
- Widely used in practice
- Theory: Stepanov, Musser; Implementation: Stepanov, Lee

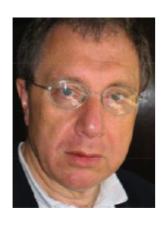

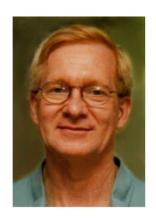

- Standard Template Library
  - Proposed to the ANSI/ISO C++ Standards Committee in 1994.
  - ◆ After small revisions, part of the official C++ standard in 1997.

### The standard C++ library

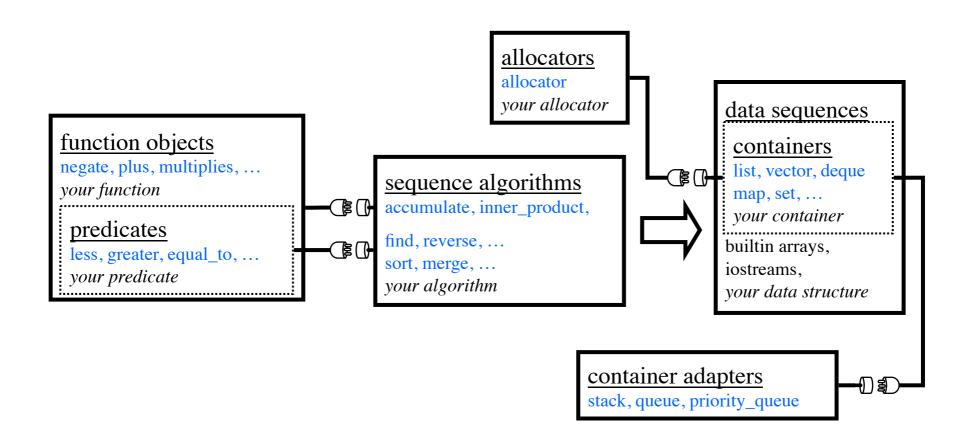

### The string and wstring classes

- are very useful class to manipulate strings
  - string for standard ASCII strings (e.g. "English")
  - ◆wstring for wide character strings (e.g. "日本語")
- Contains many useful functions for string manipulation
  - Adding strings
  - Counting and searching of characters
  - Finding substrings
  - Erasing substrings
  - **♦** ...
- Since this is not very important for numerical simulations I will not go into details. Please read your C++ book

### The pair template

```
template <class T1, class T2> class pair {
  public:
    T1 first;
    T2 second;
    pair(const T1& f, const T2& s)
    : first(f), second(s)
    {}
};
```

will be useful in a number of places

#### Data structures in C++

- We will discuss a number of data structures and their implementation in C++:
- Arrays:
  - C array
  - vector
  - ◆ valarray
  - deque
- Linked lists:
  - ◆ list

- Trees
  - ◆ map
  - set
  - → multimap
  - ◆ multiset
- Queues and stacks
  - queue
  - priority\_queue
  - stack

### The array or vector data structure

An array/vector is a consecutive range in memory

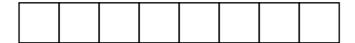

- Advantages
  - ◆ Fast O(1) access to arbitrary elements: a[i] is \* (a+i)
  - Profits from cache effects
  - $\bullet$  Insertion or removal at the end is O(1)
  - $\bullet$  Searching in a sorted array is  $O(\ln N)$
- Disadvantage
  - $\diamond$  Insertion and removal at arbitrary positions is O(N)

# Slow O(N) insertion and removal in an array

- Inserting an element
  - ◆ Need to copy O(N) elements

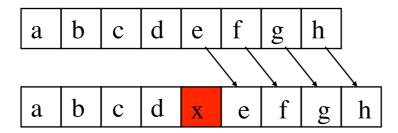

- Removing an element
  - ◆ Also need to copy O(N) elements

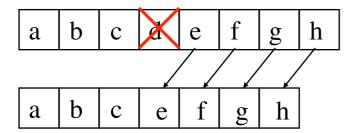

### Fast O(1) removal and insertion at the end of an array

- Removing the last element
  - Just change the size
    - ◆ Capacity 8, size 6:

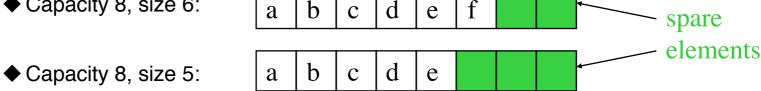

- Inserting elements at the end
  - ◆ Is amortized O(1)
    - ◆ first double the size and copy in O(N):

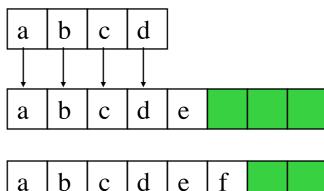

◆ then just change the size:

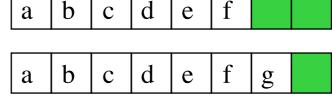

# The deque data structure (double ended queue)

- ♦ Is a variant of an array, more complicated to implement
  - See a data structures book for details
- ◆ In addition to the array operations also the insertion and removal at beginning is O(1)
- Is needed to implement queues

#### The stack data structure

- ♦ Is like a pile of books
  - ◆ LIFO (last in first out): the last one in is the first one out
- $\rightarrow$  Allows in O(1)
  - Pushing an element to the top of the stack
  - Accessing the top-most element
  - Removing the top-most element

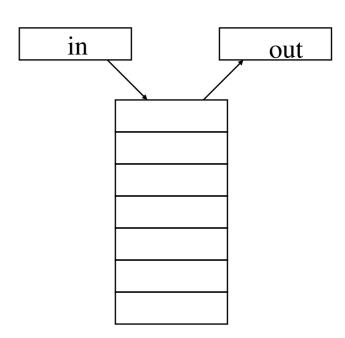

### The queue data structure

- ♦ Is like a queue in the Mensa
  - ♦ FIFO (first in first out): the first one in is the first one out
- $\rightarrow$  Allows in O(1)
  - Pushing an element to the end of the queue
  - Accessing the first and last element
  - Removing the first element

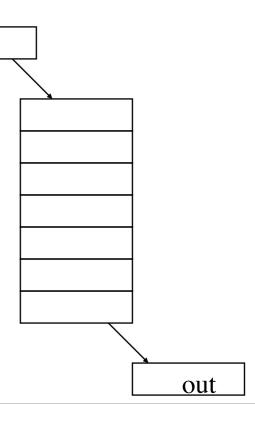

in

### The priority queue data structure

- ◆ Is like a queue in the Mensa, but professors are allowed to go to the head of the queue (not passing other professors though)
  - The element with highest priority (as given by the < relation) is the first one out
  - If there are elements with equal priority, the first one in the queue is the first one out
- There are a number of possible implementations, look at a data structure book for details

#### The linked list data structure

 An linked list is a collection of objects linked by pointers into a onedimensional sequence

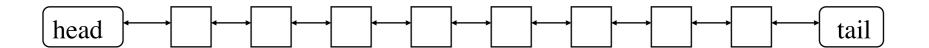

- Advantages
  - ◆ Fast O(1) insertion and removal anywhere
    - ◆ Just reconnect the pointers
- Disadvantage
  - Does not profit from cache effects
  - $\diamond$  Access to an arbitrary element is O(N)
  - $\diamond$  Searching in a list is O(N)

#### The tree data structures

- An array needs
  - $\diamond$  O(N) operations for arbitrary insertions and removals
  - $\diamond$  O(1) operations for random access
  - $\diamond$  O(N) operations for searches
  - $\bullet$  O(ln N) operations for searches in a sorted array
- A list needs
  - $\diamond$  O(1) operations for arbitrary insertions and removals
  - $\diamond$  O(N) operations for random access and searches
- What if both need to be fast? Use a tree data structure:
  - $\diamond$  O(ln N) operations for arbitrary insertions and removals
  - $\diamond$  O(ln N) operations for random access and searches

# A node in a binary tree

- Each node is always linked to two child nodes
  - ◆ The left child is always smaller
  - The right child node is always larger

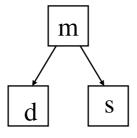

# A binary tree

- Can store  $N=2^{n-1}$  nodes in a tree of height n
  - $\bullet$  Any access needs at most  $n = O(\ln N)$  steps
- ♦ Example: a tree of height 5 with 12 nodes

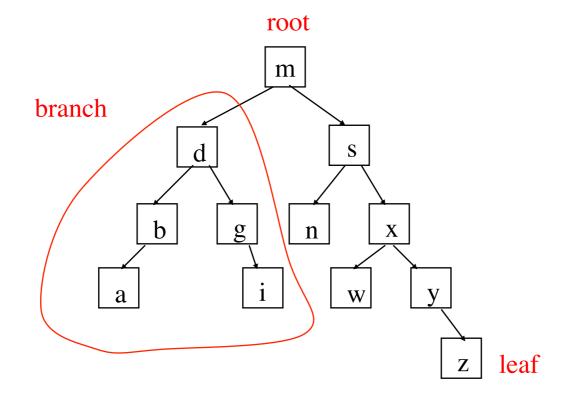

#### **Unbalanced trees**

- Trees can become unbalanced
  - ◆ Height is no longer O(ln N) but O(N)
  - ◆ All operations become O(N)
- Solutions
  - Rebalance the tree
  - Use self-balancing trees
- Look into a data structures book to learn more

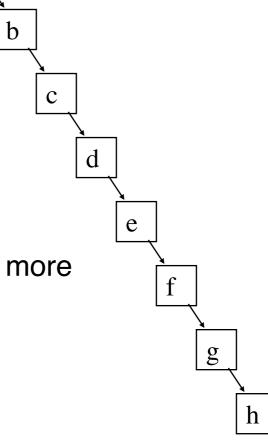

#### Tree data structures in the C++ standard

- Fortunately the C++ standard contains a number of self-balancing tree data structures suitable for most purposes:
  - ◆ set
  - ◆ multiset
  - → map
  - → multimap
- But be aware that computer scientists know a large number of other types of trees and data structures
  - Read the books
  - Ask the experts

### The container concept in the C++ standard

- Containers are sequences of data, in any of the data structures
  - vector<T> is an array of elements of type T
  - → list<T> is a doubly linked list of elements of type T
  - set<T> is a tree of elements of type T
- The standard assumes the following requirements for the element T of a container:
  - default constructor T ()
  - ◆ assignment T& operator=(const T&)
  - copy constructor T (const T&)
  - ◆ Note once again that assignment and copy have to produce identical copy: in the Penna model the copy constructor should not mutate!

# **Connecting Algorithms to Sequences**

```
find(s, x) :=
   pos \leftarrow start of s
   while pos not at end of s
         if element at pos in s == x
                   return pos
         pos ← next position
   return pos
int find( char const(&s)[4], char x )
  int pos = 0;
  while (pos != sizeof(s))
     if (s[pos] == x)
        return pos;
     ++pos;
  return pos;
```

```
struct node
   char value;
   node* next;
node* find( node* const s, char x )
   node^* pos = s;
   while (pos != 0)
         if ( pos->value == x )
                  return pos;
         pos = pos->next;
   return pos;
```

# **Connecting Algorithms to Sequences**

```
find(s, x) :=
   pos \leftarrow start of s
   while pos not at end of s
         if element at pos in s == x
                   return pos
         pos ← next position
   return pos
char* find(char const(&s)[4], char x)
   char^* pos = s;
   while (pos != s + sizeof(s))
      if (*pos == x)
         return pos;
      ++pos;
   return pos;
```

```
struct node
   char value;
   node* next;
node* find( node* const s, char x )
   node^* pos = s;
   while (pos != 0)
         if (pos->value == x)
                  return pos;
         pos = pos->next;
   return pos;
```

### **Connecting Algorithms to Sequences**

```
find(s, x) :=
   pos \leftarrow start of s
   while pos not at end of s
         if element at pos in s == x
                   return pos
         pos ← next position
   return pos
char* find(char const(&s)[4], char x)
   char^* pos = s;
   while (pos != s + sizeof(s))
      if ( *pos == x )
         return pos;
       ++pos;
   return pos;
```

```
struct node
   char value;
   node* next;
node* find( node* const s, char x )
   node^* pos = s;
   while (pos != 0)
         if (pos->value == x)
                  returr pos;
         pos = pos->next;
   return pos;
```

# **NxM Algorithm Implementations?**

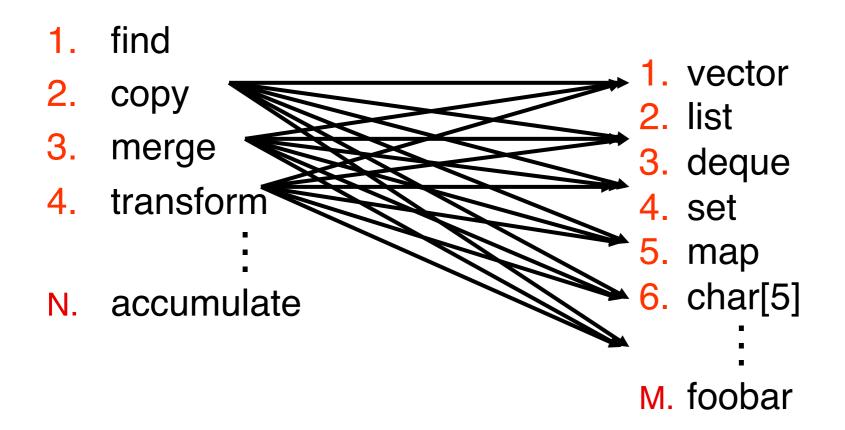

#### F.T.S.E.

#### <u>Fundamental Theorem of Software Engineering</u>

"We can solve any problem by introducing an extra level of indirection"

--Butler Lampson

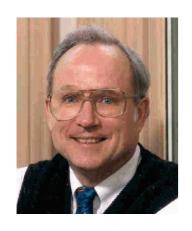

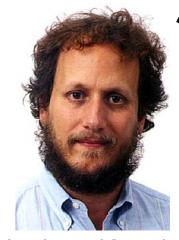

**Andrew Koenig** 

#### **Iterators to the Rescue**

- Define a common interface for
  - traversal
  - access
  - positional comparison
- Containers provide iterators
- Algorithms operate on pairs of iterators

# **Describe Concepts for std::find**

```
template <class Iter, class T>
Iter find(Iter start, Iter finish, T x)
{
    Iter pos = start;
    for (; pos != finish; ++pos)
    {
        if (*pos == x)
            return pos;
    }
    return pos;
}
```

- Concept Name?
- Valid expressions?
- Preconditions?
- Postconditions?
- Complexity guarantees?
- Associated types?

### Traversing an array and a linked list

- ◆ Two ways for traversing an array
  ◆ Traversing a linked list
  - Using an index:

```
T^* a = new T[size];
for (int n=0; n < size; ++n)
  cout << a[n];
```

Using pointers:

```
for (T^* p = a;
     p !=a+size;
     ++p)
  cout << *p;
```

```
template <class T> struct node
  T value; // the element
  node<T>* next; // the next Node
};
template < class T > struct list
  node<T>* first;
};
list<T> 1;
for (mode<T>* p=l.first;
        p! = 0;
        p=p->next)
    cout << p->value;
```

#### Generic traversal

- Can we traverse a vector and a list in the same way?
- Instead of

We want to write

```
for (iterator p = a.begin();
    p !=a.end();
    ++p)
    cout << *p;</pre>
```

Instead of

```
for (node<T>* p=l.first;
    p!=0;
    p=p->next)
    cout << p->value;
```

We want to write

```
for (iterator p = l.begin();
    p !=l.end();
    ++p)
    cout << *p;</pre>
```

# Implementing iterators for the array

```
template<class T>
                                Now allows the desired syntax:
 class Array {
 public:
                                   for (Array<T>::iterator p =
    typedef T* iterator;
                                      a.begin();
    typedef unsigned size type;
                                         p !=a.end();
   Array();
                                        ++p)
   Array(size type);
                                      cout << *p;
    iterator begin()
    { return p ; }
                                Instead of
    iterator end()
    { return p_+sz_;}
                                   for (T^* p = a.p;
                                         p !=a.p_+a.sz_;
 private:
                                        ++p)
    T* p;
                                      cout << *p;
    size_type sz_;
  };
```

### Implementing iterators for the linked list

```
template <class T>
                                  template<class T>
  struct node iterator {
                                    class list {
  Node<T>* p;
                                     Node<T>* first;
  node iterator(Node<T>* q)
                                    public:
   : p(q) {}
                                      typedef node iterator<T> iterator;
  node iterator<T>& operator++()
                                      iterator begin()
  { p=p->next; }
                                      { return iterator(first);}
  T* operator ->()
                                      iterator end()
  { return & (p->value);}
                                      { return iterator(0);}
                                    };
  T& operator*()
  { return p->value; }
                                  Now also allows the desired syntax:
  bool operator!=(const
                                  for (List<T>::iterator p = l.begin();
        node iterator<T>& x)
  { return p!=x.p; }
                                       p !=1.end();
                                       ++p)
  // more operators missing ...
                                    cout << *p;
  };
```

#### **Iterators**

- have the same functionality as pointers
- including pointer arithmetic!
  - ♦ iterator a,b; cout << b-a; // # of elements in [a,b[</p>
- exist in several versions
  - forward iterators ... move forward through sequence
  - backward iterators ... move backwards through sequence
  - bidirectional iterators ... can move any direction
  - $\diamond$  input iterators ... can be read: x=\*p;
  - output iterators ... can be written: \*p=x;
- and all these in const versions (except output iterators)

# **Container requirements**

There are a number of requirements on a container that we will now discuss based on the handouts

## **Containers and sequences**

- A container is a collection of elements in a data structure
- ◆ A sequence is a container with a linear ordering (not a tree)
  - vector
  - deque
  - list
- ♦ An associative container is based on a tree, finds element by a key
  - map
  - multimap
  - set
  - multiset
- The properties are defined on the handouts from the standard
  - A few special points mentioned on the slides

### **Sequence constructors**

◆ A sequence is a linear container (vector, deque, list,...)

#### Constructors

- container() ... empty container
- container(n) ... n elements with default value
- ◆ container (n,x) ... n elements with value x
- container(c) ... copy of container c
- container(first, last) ... first and last are iterators
  - container with elements from the range [first,last[

### Example:

```
    std::list<double> 1;
    // fill the list
...
    // copy list to a vector
    std::vector<double> v(l.begin(),l.end());
```

### Direct element access in deque and vector

- Optional element access (not implemented for all containers)
  - ◆ T& container[k] ... k-th element, no range check
  - ◆ T& container.at(k) ... k-th element, with range check
  - ◆ T& container.front() ... first element
  - ◆ T& container.back() ... last element

# Inserting and removing at the beginning and end

- For all sequences: inserting/removing at end
  - container.push back(T x) // add another element at end
  - container.pop back() // remove last element
- For list and deque (stack, queue)
  - ◆ container.push first(T x) // insert element at start
  - container.pop first() // remove first element

### Inserting and erasing anywhere in a sequence

- ◆ List operations (slow for vectors, deque etc.!)
  - ♦ insert (p,x) // insert x before p
  - ♦ insert (p,n,x) // insert n copies of x before p
  - insert(p, first, last) // insert [first, last[ before p
  - erase(p) // erase element at p
  - erase(first,last) // erase range[first,last[
  - ◆ clear() // erase all

### **Vector specific operations**

- Changing the size
  - void resize(size type)
  - void reserve(size\_type)
  - ◆ size type capacity()
- Note:
  - reserve and capacity regard memory allocated for vector!
  - resize and size regard memory currently used for vector data
- Assignments
  - container = c ... copy of container c
  - container.assign(n) ...assign n elements the default value
  - container.assign(n,x) ... assign n elements the value x
  - container.assign(first,last) ... assign values from the range
    [first,last[
- Watch out: assignment does not allocate, do a resize before!

# The valarray template

- acts like a vector but with additional (mis)features:
  - No iterators
  - No reserve
  - Resize is fast but erases contents
- for numeric operations are defined:

```
std::valarray<double> x(100), y(100), z(100); x=y+exp(z);
```

- ◆ Be careful: it is not the fastest library!
- ◆ We will learn about faster libraries later

## Sequence adapters: queue and stack

- are based on deques, but can also use vectors and lists
  - stack is first in-last out
  - queue is first in-first out
  - priority queue prioritizes with < operator</pre>
- stack functions
  - ◆ void push (const T& x) ... insert at top
  - ◆ void pop() ... removes top
  - ◆ T& top()
  - ◆ const T& top() const
- queue functions
  - ◆ void push (const T& x) ... inserts at end
  - ◆ void pop() ... removes front
  - ◆ T& front(), T& back(),
    const T& front(), const T& back()

### list -specific functions

- ◆ The following functions exist only for std::list:
  - ◆ splice
    - joins lists without copying, moves elements from one to end of the other
  - ◆ sort
    - optimized sort, just relinks the list without copying elements
  - → merge
    - ◆ preserves order when "splicing" sorted lists
  - $\rightarrow$  remove (T x)
  - remove if(criterion)
    - ◆ criterion is a function object or function, returning a bool and taking a const T& as argument, see Penna model
    - example:

```
bool is_negative(const T& x) { return x<0;}</pre>
```

◆ can be used like

```
list.remove_if(is_negative);
```

### The map class

- implements associative arrays
- is implemented as a tree of pairs
- ◆ Take care:
  - → map<T1,T2>::value type is pair<T1,T2>
  - → map<T1,T2>::key type is T1
  - → map<T1, T2>::mapped type is T2
  - insert, remove, ... are sometimes at first sight confusing for a map!

#### Other tree-like containers

- → multimap
  - can contain more than one entry (e.g. phone number) per key
- ◆ set
  - unordered container, each entry occurs only once
- ◆ multiset
  - unordered container, multiple entries possible
- extensions are no problem
  - ◆ if a data structure is missing, just write your own
  - good exercise for understanding of containers

# Search operations in trees

- ♦ In a map<K,V>, K is the key type and V the mapped type
  - Attention: iterators point to pairs
- ♦ In a map<T>, T is the key type and also the value\_type
- ◆ Fast O(log N) searches are possible in trees:
  - a.find(k) returns an iterator pointing to an element with key k or end() if it is not found.
  - a.count(k) returns the number of elements with key k.
  - a.lower\_bound(k) returns an iterator pointing to the first element
     with key >= k.
  - a.upper\_bound(k) returns an iterator pointing to the first element with key > k.
  - a.equal\_range(k) is equivalent to but faster than
     std::make\_pair(a.lower\_bound(k), a.upper\_bound(k))

### Search example in a tree

- Look for all my phone numbers:
  - // some typedefs

```
typedef multimap<std::string, int> phonebook_t;
typedef phonebook_t::const_iterator IT;
typedef phonebook_t::value_type value_type;

// the phonebook
phonebook_t phonebook;

// fill the phonebook
phonebook.insert(value_type("Troyer", 32589));
...

// search all my phone numbers
pair< IT, IT> range = phonebook.equal_range("Troyer");

// print all my phone numbers
for (IT it=range.first; it != range.second;++it)
    cout << it->second << "\n";</pre>
```

#### **Almost Containers**

- C-style array
- string
- ◆ valarray
- ♦ bitset
- They all provide almost all the functionality of a container
- ◆ They can be used like a container in many instances, but not all

  - uses vector (first, last), pointers are also iterators!

## The generic algorithms

- Implement a big number of useful algorithms
- Can be used on any container
  - rely only on existence of iterators
  - "container-free algorithms"
  - now all the fuss about containers pays off!
- Very useful
- Are an excellent example in generic programming
- We will use them now for the Penna model That's why we did not ask you to code the Population class for the Penna model yet!

### Example: find

♦ A generic function to find an element in a container:

```
hlist<string> fruits;
list<string>::const_iterator found =
    find(fruits.begin(), fruits.end(), "apple");
if (found==fruits.end()) // end means invalid iterator
    cout << "No apple in the list";
else
    cout << "Found it: " << *found << "\n";</pre>
```

find declared and implemented as

```
template <class In, class T>
   In find(In first, In last, T v) {
    while (first != last && *first != v)
    ++first;
   return first;
}
```

# Example: find\_if

takes predicate (function object or function)

```
bool favorite_fruits(const std::string& name)
{ return (name=="apple" || name == "orange");}
```

can be used with find if function:

```
hist<string>::const_iterator found =
    find_if(fruits.begin(),fruits.end(),favorite_fruits);
if (found==fruits.end())
    cout << "No favorite fruits in the list";
else
    cout << "Found it: " << *found << "\n";</pre>
```

find\_if declared and implemented as as

```
template <class In, class Pred>
   In find_if(In first, In last, Pred p) {
     while (first != last && !p(*first))
     ++first;
   return first;
}
```

### Member functions as predicates

- We want to find the first pregnant animal:
  - hist<Animal> pop;
    find\_if(pop.begin(),pop.end(),is\_pregnant)
- This does not work as expected, it expects
  - ◆bool is pregnant(const Animal&);
- We want to use
  - ◆bool Animal::pregnant() const
- Solution: mem\_fun\_ref function adapter
- Many other useful adapters available
  - Once again: please read the books before coding your own!

# push\_back and back\_inserter

Attention:

```
vector<int> v,w;
for (int k=0; k<100; ++k) {
   v[k]=k; //error: v is size 0!
   w.push_back(k); // OK:grows the array and assigns
}</pre>
```

Same problem with copy:

```
vector<int> v(100), w(0);
copy(v.begin(),v.end(),w.begin()); // problem: w of size 0!
```

- Solution1: vectors only
  - w.resize(v.size()); copy(v.begin(),v.end(),w.begin());
- ♦ Solution 2: elegant
  - copy(v.begin(),v.end(),back\_inserter(w)); // uses push\_back
- also push\_front and front\_inserter for some containers

## **Penna Population**

- easiest modeled as
  - ◆ class Population : public list<Animal> {...}
- Removing dead:
  - remove if(mem fun ref(&Animal::is dead));
- Removing dead, and others with probability N/N0:
  - remove if(animal dies(N/N0));
  - where animal dies is a function object taking N/N0 as parameter
- Inserting children:
  - cannot go into same container, as that might invalidate iterators:

```
vector<Animal> children;
for(const_iterator a=begin();a!=end();++a)
  if(a->pregnant())
    children.push_back(a->child());
copy(children.begin(),children.end(),
    back_inserter(*this);
```

### The binary search

- ◆ Searching using binary search in a sorted vector is O(ln N)
- ♦ Binary search is recursive search in range [begin,end[
  - If range is empty, return
  - ◆ Otherwise test middle=begin+(end-begin)/2
    - ◆ If the element in the middle is the search value, we are done
    - ◆ If it is larger, search in [begin,middle[
    - ◆ If it is smaller, search in [middle,end]
- igoplus The search range is halved in every step and we thus need at most  $O(\ln N)$  steps

### **Example: lower\_bound**

```
template<class IT, class T>
IT lower bound (IT first, IT last, const T& val) {
  typedef typename iterator traits<IT>::difference type dist t;
  dist t len = distance(first, last); // generic function for last-first
  dist t half;
  IT middle;
  while (len > 0) {
    half = len >> 1; // faster version of half=len/2
    middle = first;
    advance (middle, half); // generic function for middle+=half
    if (*middle < val) {</pre>
      first = middle;
      ++first;
      len = len - half - 1;
    else
      len = half;
  return first;
```

### Algorithms overview

#### Nonmodifying

- ◆ for each
- find, find\_if,
  find first of
- ◆ adjacent find
- count, count\_if
- ♦ mismatch
- ◆ equal
- ◆ search
- find end
- search\_n

### Modifying

- ♦ transform
- ◆ copy, copy\_backward
- swap, iter\_swap,
  swap ranges
- replace, replace\_if,
  replace\_copy,
  replace copy if
- ♦ fill, fill n
- generate, generate\_n
- remove, remove\_if,
  remove\_copy,
  remove\_copy\_if
- unique, unique copy
- reverse, reverse\_copy
- rotate, rotate\_copy
- → random\_shuffle

## **Algorithms overview (continued)**

#### Sorted Sequences

- ◆ sort, stable sort
- partial\_sort,
  partial sort copy
- ◆ nth element
- ◆ lower bound, upper bound
- equal\_range
- ♦ binary search
- merge, inplace\_merge
- → partition, stable partition

#### Permutations

- ◆ next permutation
- prev\_permutation

### Set Algorithms

- ♦ includes
- ◆ set union
- ♦ set intersection
- ♦ set difference
- set symmetric difference

#### Minimum and Maximum

- ♦ min
- **♦** max
- → min element
- → max\_element
- lexicographical\_compare

#### Exercise

- Code the population class for the Penna model based on a standard container
- Use function objects to determine death
- In the example we used a loop.
  - Can you code the population class without using any loop?
  - This would increase the reliability as the structure is simpler!
- Also add fishing in two variants:
  - fish some percentage of the whole population
  - fish some percentage of adults only
- Read Penna's papers and simulate the Atlantic cod!
   Physica A, 215, 298 (1995)

### stream iterators and Shakespeare

- Iterators can also be used for streams and files
  - ◆istream iterator
  - ◆ ostream\_iterator
- Now you should be able to understand Shakespeare:

### Summary

- Please read the sections on
  - containers
  - iterators
  - algorithms
- in Stroustrup or Lippman (3rd editions only!)
- Examples of excellent class and function designs
- Before writing your own functions and classes: Check the standard C++ library!
- When writing your own functions/classes:
  Try to emulate the design of the standard library
- Don't forget to include the required headers:
  - ◆ <algorithm>, <functional>, <map>, <iterators>, ... as needed